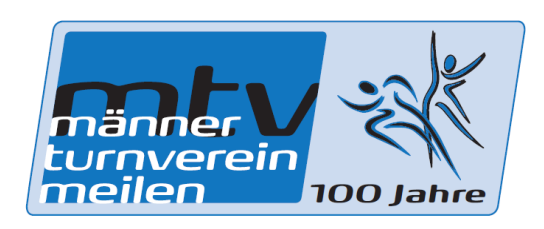

## **Anleitung zum Vereinpunkte dem MTV zuteilen**

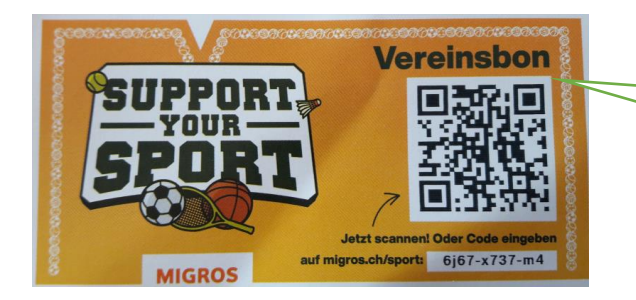

Diesen Vereinsbon bekommt ihr beim Einkaufen. Vielleicht müsst ihr ihn bei der Kasse verlangen

Im Google folgenden **Link** eigeben: https://supportyoursport.migros.ch/de/vereine/

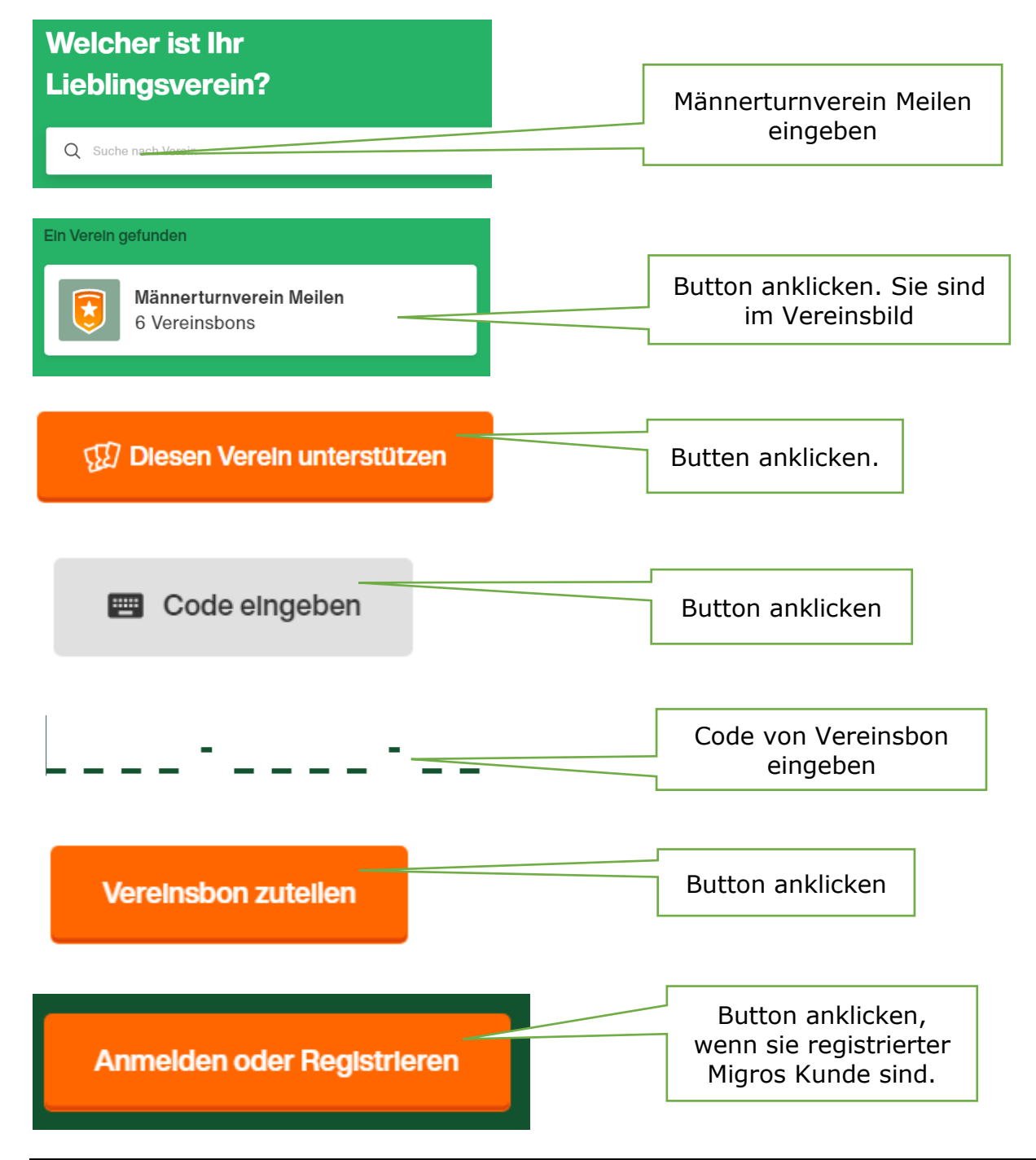

Support your Sport Anleitung zum erfassen der Vereinsbon Seite 1 von 2 Seite 1 von 2 Seiten

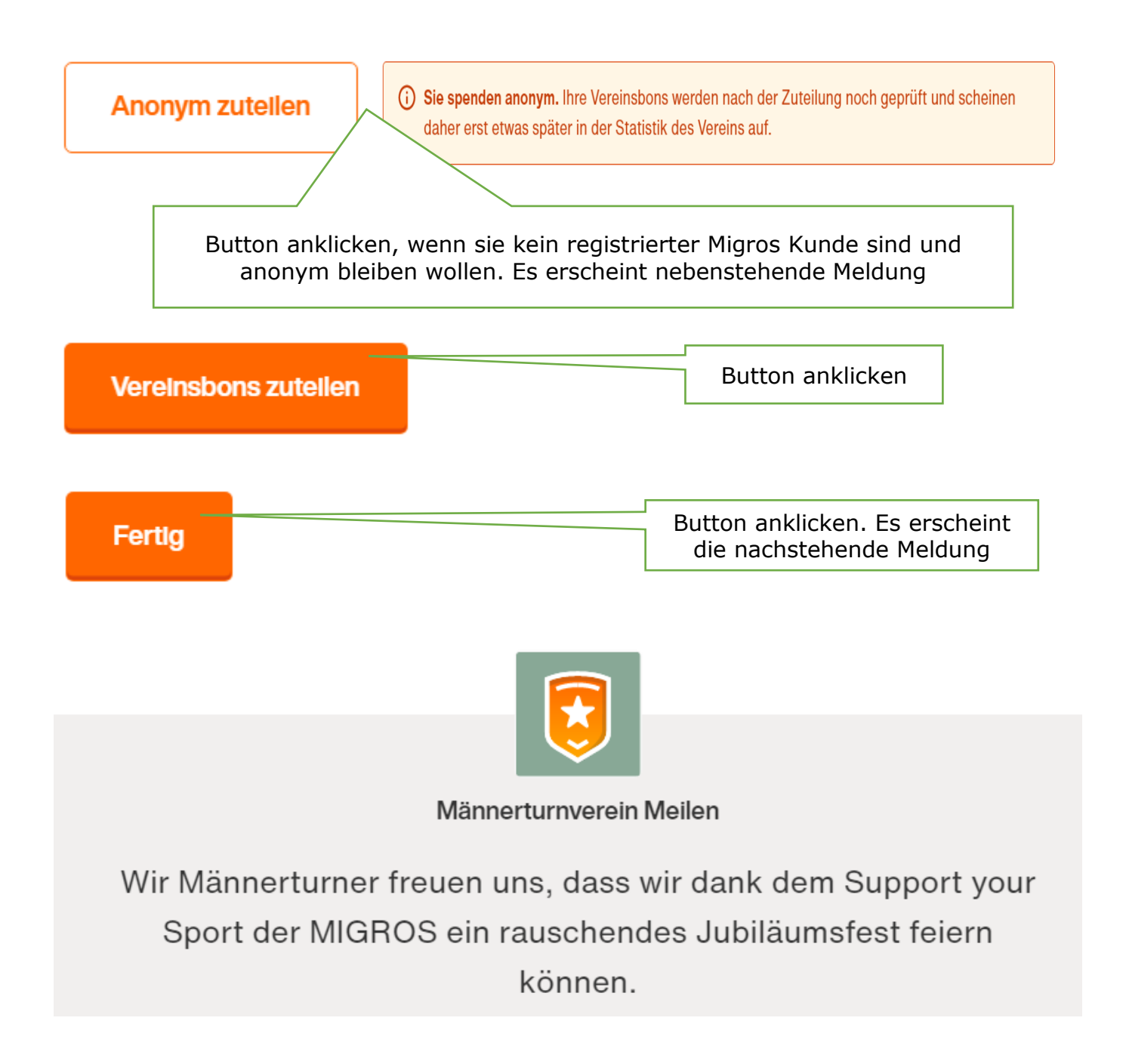